# **АННОТАЦИЯ РАБОЧЕЙ ПРОГРАММЫ ДИСЦИПЛИНЫ ПРИЕМ 2017 г. ФОРМА ОБУЧЕНИЯ очная**

#### **Профессиональная подготовка на английском языке** Направление подготовки/ специальность **09.03.01 Информатика и вычислительная техника** Образовательная программа (направленность (профиль)) **Информатика и вычислительная техника** Специализация Информационно-коммуникационные технологии Уровень образования высшее образование - бакалавриат Курс **3, 4** семестр **5, 6, 7, 8** Трудоемкость в кредитах (зачетных единицах) **8** Виды учебной деятельности Временной ресурс Контактная (аудиторная) работа, ч Лекции Практические занятия **129** Лабораторные занятия ВСЕГО **129** Самостоятельная работа, ч **159** ИТОГО, ч **288**

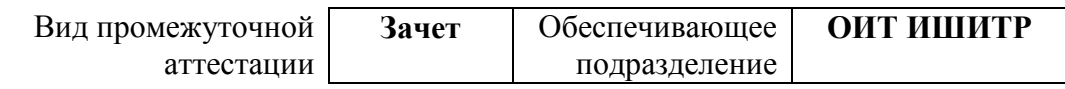

### 1. Цели освоения дисциплины

Целями освоения дисциплины является формирование у обучающихся определенного ООП (п. 5.4 Общей характеристики ООП) состава компетенций для подготовки к профессиональной деятельности.

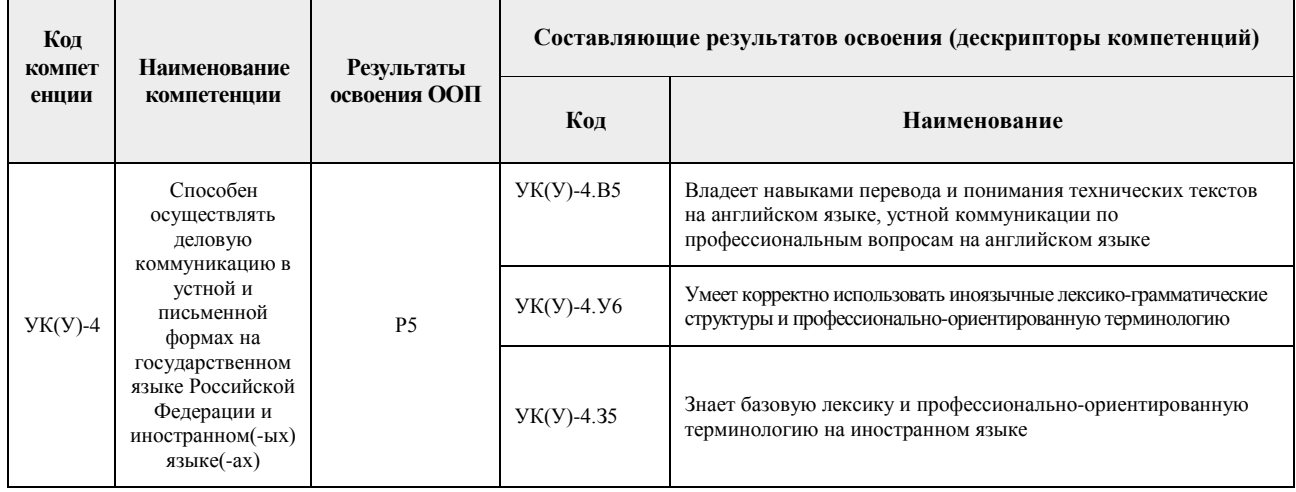

## 2. Планируемые результаты обучения по дисциплине

### После успешного освоения дисциплины будут сформированы результаты обучения:

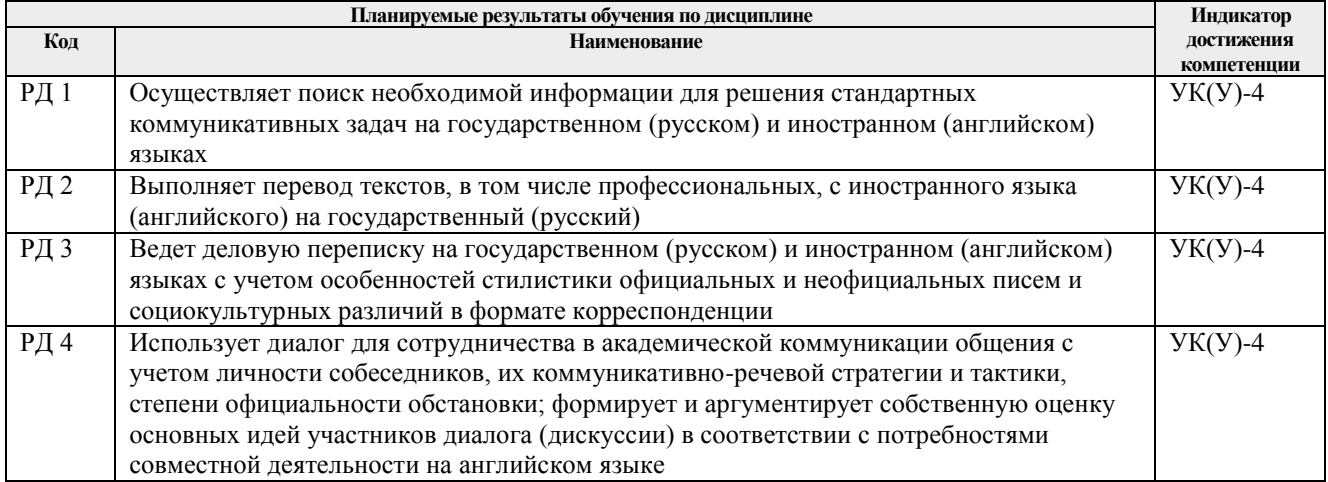

Оценочные мероприятия текущего контроля и промежуточной аттестации представлены в календарном рейтинг-плане дисциплины.

### **3. Структура и содержание дисциплины**

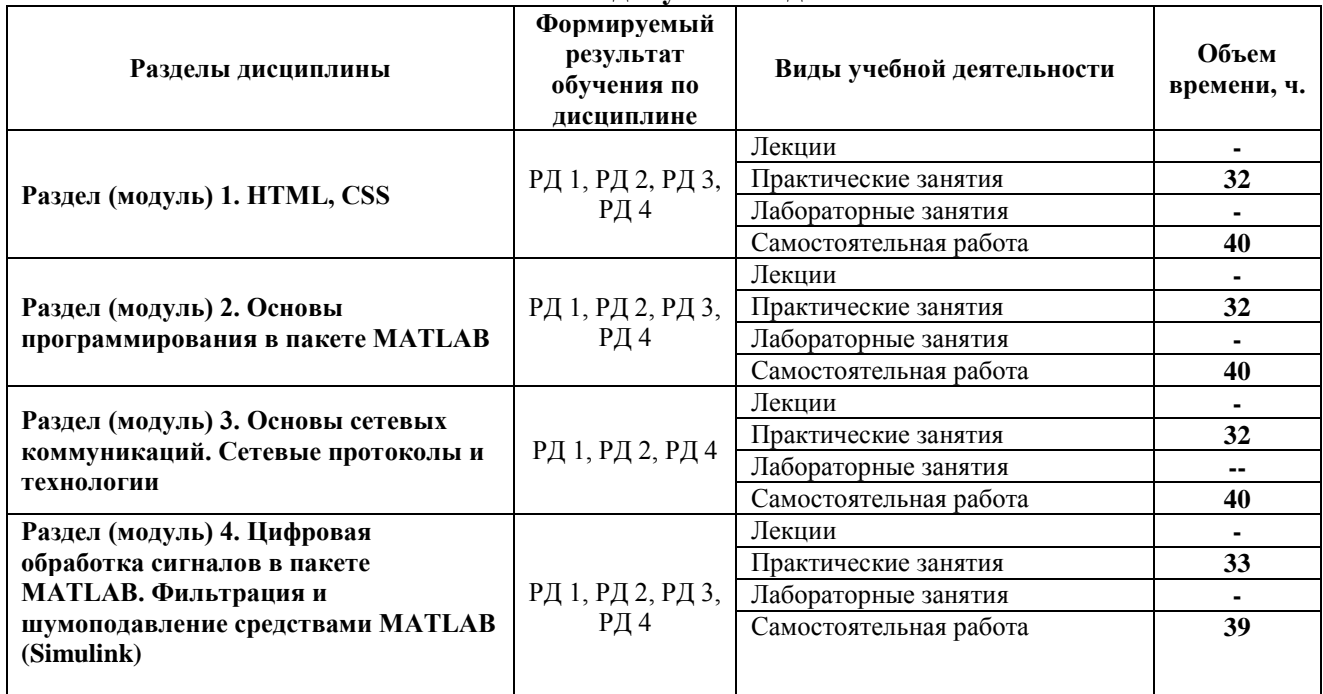

#### **Основные виды учебной деятельности**

## **4. Учебно-методическое и информационное обеспечение дисциплины**

## **4.1. Учебно-методическое обеспечение Основная литература**

- 1. Диков, А. В. Клиентские технологии веб-дизайна. HTML5 и CSS3 : учебное пособие / А. В. Диков. — Санкт-Петербург : Лань, 2019. — 188 с. — ISBN 978-5-8114-3822- 8. — Текст : электронный // Лань : электронно-библиотечная система. — URL: https://e.lanbook.com/book/122174 (дата обращения: 14.06.2020). — Режим доступа: для авториз. пользователей.
- 2. Савельев А.О., HTML5. Основы клиентской разработки / Савельев А.О., Алексеев А.А. - М.: Национальный Открытый Университет "ИНТУИТ", 2016. - Текст : электронный // ЭБС "Консультант студента" : [сайт]. - URL : https://www.studentlibrary.ru/book/intuit007.html (дата обращения: 14.06.2020). - Режим доступа : по подписке.
- 3. Основы работы с CSS / М.: Национальный Открытый Университет "ИНТУИТ", 2016. - Текст : электронный // ЭБС "Консультант студента" : [сайт]. - URL : https://www.studentlibrary.ru/book/intuit\_212.html (дата обращения: 14.06.2020). - Режим доступа: по подписке.
- 4. Hahn, Brian. Essential Matlab for Engineers and Scientists [Electronic resource] / B. H. Hahn, D. T. Valentine. — Fourth Ed.. — 1 компьютерный файл (pdf; 7.1 Mb). — Amsterdam: Elsevier, 2010. — Заглавие с титульного экрана. — Доступ из корпоративной сети ТПУ. — Системные требования: Adobe Reader. Схема доступа: http://www.lib.tpu.ru/fulltext2/m/2016/science\_book/Essential%20Matlab.pdf
- 5. Krasavin, A.V. Practical course on MatLab for foreign students [Электронный ресурс] / Krasavin A. V., Zhumagulov Y. V.. — Москва: НИЯУ МИФИ, 2018. — 268 с.. — Книга из коллекции НИЯУ МИФИ - Физика.. — ISBN 978-5-7262-2453-4. Схема доступа: https://e.lanbook.com/book/126645
- 6. Ревинская, О.Г. Основы программирования в MatLab: учебное пособие / О.Г. Ревинская. — Санкт-Петербург: БХВ-Петербург, 2016. — 207 с.: ил.. — Учебное пособие. — Библиогр.: с. 207.. — ISBN 978-5-9775-3564-9.
	- 7.

## **Дополнительная литература:**

- 1. Рябов В.А., Современные веб-технологии / Рябов В.А., Несвижский А.И. М.: Национальный Открытый Университет "ИНТУИТ", 2016. - Текст : электронный // ЭБС "Консультант студента" : [сайт]. - URL https://www.studentlibrary.ru/book/intuit\_364.html (дата обращения: 14.06.2018). - Режим доступа : по подписке.
- 2. Кудряшев А.В., Введение в современные веб-технологии / Кудряшев А.В., Светашков П.А. - М.: Национальный Открытый Университет "ИНТУИТ", 2016. - Текст : электронный // ЭБС "Консультант студента" : [сайт]. - URL : https://www.studentlibrary.ru/book/intuit\_085.html (дата обращения: 14.06.2018). - Режим доступа : по подписке.
- 3. Лыткина Е.А., Основы языка HTML / Е.А. Лыткина, А.Г. Глотова Архангельск : ИД САФУ, 2014. - 112 с. - ISBN 978-5-261-01010-4 - Текст : электронный // ЭБС "Консультант студента" : [сайт]. - URL : https://www.studentlibrary.ru/book/ISBN9785261010104.html (дата обращения: 14.06.2018). - Режим доступа : по подписке.
- 4. Сухов К., HTML5 путеводитель по технологии / Сухов К. М. : ДМК Пресс, 2014. 352 с. - ISBN 978-5-94074-997-4 - Текст : электронный // ЭБС "Консультант студента" : [сайт]. - URL : https://www.studentlibrary.ru/book/ISBN9785940749974.html (дата обращения: 14.06.2018). - Режим доступа : по подписке.

# **4.2. Информационное и программное обеспечение**

Internet-ресурсы:

- 1. Education company "Codecademy" https://www.codecademy.com/
- 2. Научно-электронная библиотека eLIBRARY.RU https://elibrary.ru/defaultx.asp
- 3. Электронно-библиотечная система «Консультант студента»

http://www.studentlibrary.ru/

- 4. Электронно-библиотечная система «Лань» https://e.lanbook.com/
- 5. Электронно-библиотечная система «Юрайт» https://urait.ru/
- 6. Электронно-библиотечная система «ZNANIUM.COM» <https://new.znanium.com/>
- 7. Сетевой электронный онлайн-курс «Цифровая обработка сигналов» (на англ. языке с субтитрами). - <https://ru.coursera.org/learn/dsp>
- 8. Видеоресурс. ECSE-4530 Digital Signal Processing. Rich Radke, Rensselaer Polytechnic Institute. [https://www.youtube.com/watch?v=hVOA8VtKLgk&list=PLuh62Q4Sv7BUSzx5Jr8Wr](https://www.youtube.com/watch?v=hVOA8VtKLgk&list=PLuh62Q4Sv7BUSzx5Jr8Wrxxn-U10qG1et) [xxn-U10qG1et](https://www.youtube.com/watch?v=hVOA8VtKLgk&list=PLuh62Q4Sv7BUSzx5Jr8Wrxxn-U10qG1et)
- 9. Профессиональные базы данных и информационно-справочные системы доступны по ссылке [https://www.lib.tpu.ru/html/irs-and-pdb.](https://www.lib.tpu.ru/html/irs-and-pdb)

Лицензионное программное обеспечение (в соответствии с **Перечнем лицензионного программного обеспечения ТПУ)**:

- 1. MATLAB Classroom new Product From 100 Concurrent Licenses (Per License)
- 2. Document Foundation LibreOffice;
- 3. Cisco Webex Meetings;
- 4. Google Chrome;
- 5. Microsoft Office 2007 Standard Russian Academic;
- 6. Zoom Zoom